## *FIT100*

### Announcements

- Due date changes
	- ∗ Labs 7/8 due before noon this Wed. (May 14)
	- ∗ Project 2B due before noon next Wed. (May 21)

# *FIT100*

## Announcements

• Check your email for common problems and solutions for the final pages of Labs 7/8

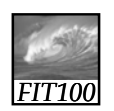

## Announcement

- Lecture Friday is canceled
	- ∗ MGH is venue for Undergraduate Research Symposium
	- ∗ Noon 5pm throughout Mary Gates
	- ∗ You're excused from lecture to attend!
	- ∗ 4th floor labs are still available

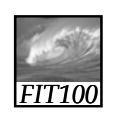

## Announcement

- Reminder
	- ∗ At end of quarter, we will drop your
		- •Lowest two Quiz scores
		- •Lowest two Lab scores
		- •Lowest two Quick Write scores

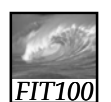

## Announcement

- This class has…
	- *No: Yes:*
	- Midterms
	- Final
- 
- Labs
- Quizzes
- Projects
- Quick Writes

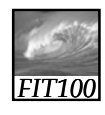

## Project 2B

- Project 2B and its "quiz" are linked on our online calendar
	- ∗ "Quiz" is
		- Open book
		- Save and resume
		- Retake as often as you want to improve your score
		- Be sure to submit it before the quiz closes!

#### *FIT100* Quiz and Quick Write • Next week ∗ Review the questions at the • Topics will include: • Variables • Values & data

- end of these chapters: • *Fluency c*hapters 18 and 20
- *QuickStart c*hapters
- 1 and 2
- All JavaScript!
- 
- types
- Assignment statements
- Rules for identifiers
- Conditionals
- Loops
- Arrays
- Functions • Curly brackets

*FIT100*

## Quick Write

- Put everything on the floor except a pen or pencil
- No laptops, pda's, cell phones, etc.
- No notes, textbooks, etc.
- No discussions with your neighbors
- No wandering eyes
- Write for five minutes

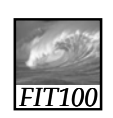

## Browser Object Model and Document Object Model

Understanding the document tree

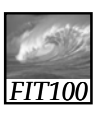

## Browser Object Model

- All the images on the page are part of an array
	- ∗ **document.images[]**
- Recall an image tag: <img src="puppy.jpg" alt="description" />
- Attributes can be reached—and changed—with dot notation:
	- ∗ **document.images[1].src**
	- ∗ Another way to do an image rollover

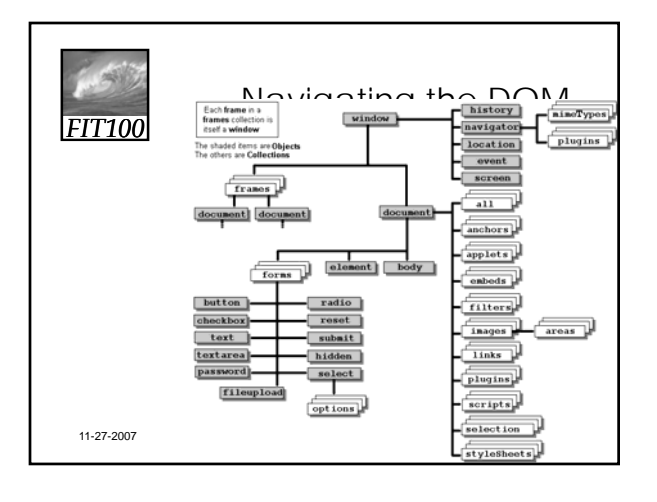

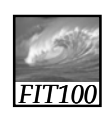

## Video

Essentials of the DOM and JavaScript http://www.youtube.com/watch?v=URF2sVQWuxU

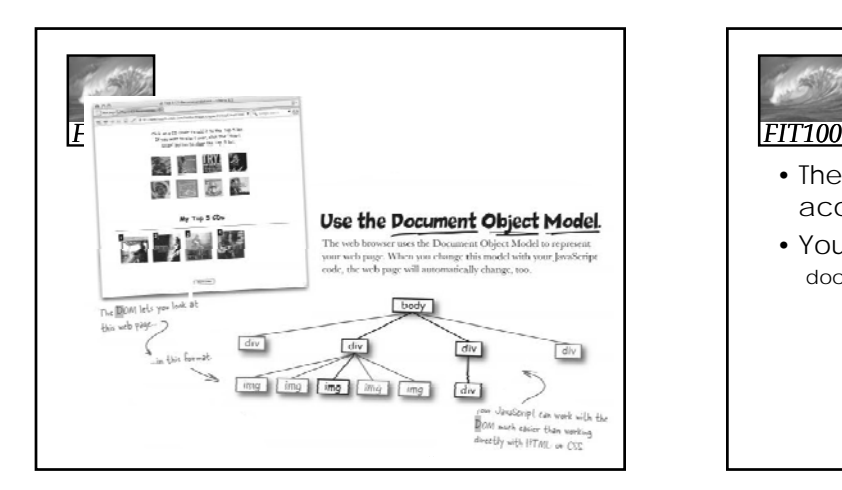

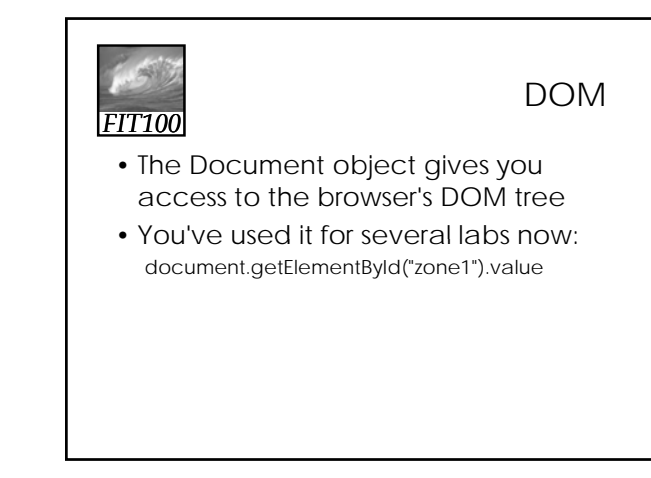

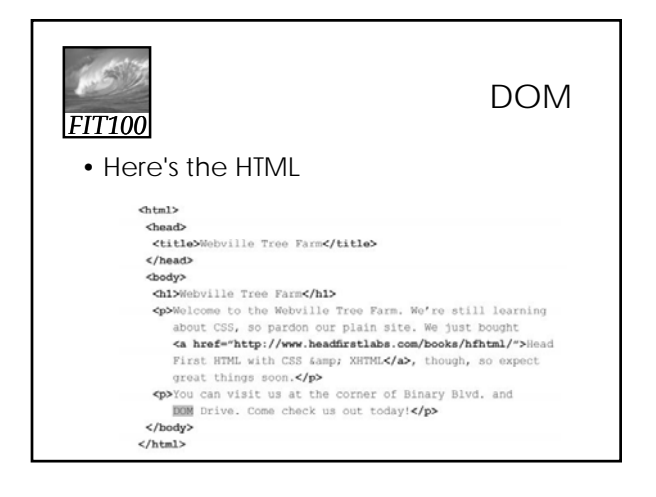

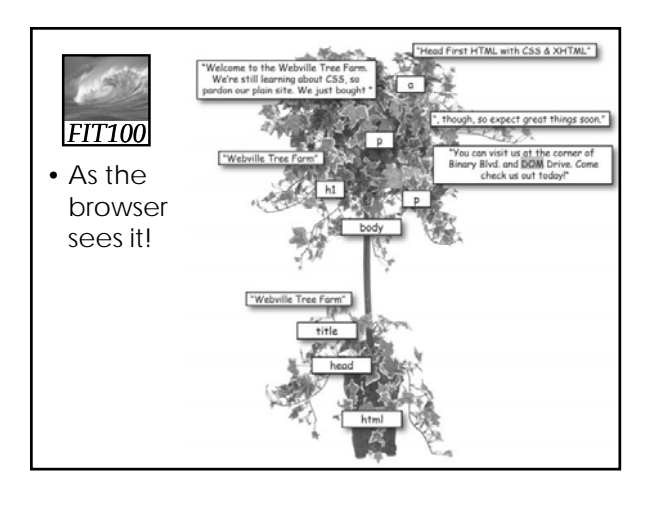

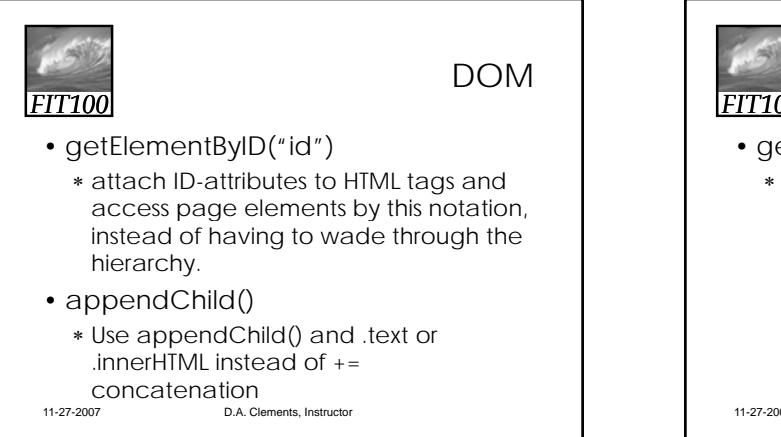

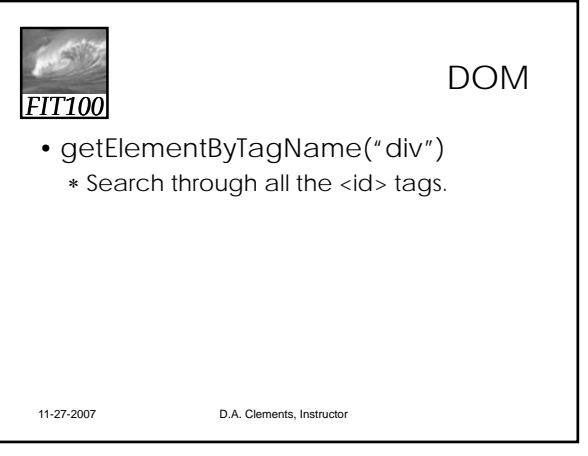

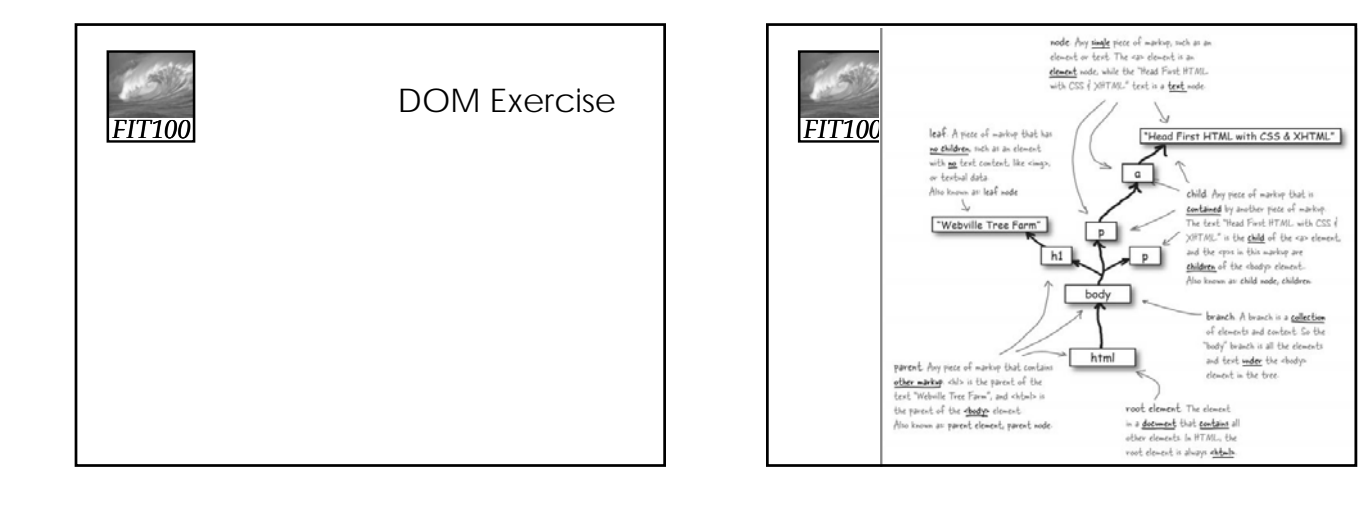